**МИНИСТЕРСТВО НАУКИ И ВЫСШЕГО ОБРАЗОВАНИЯ РОССИЙСКОЙ ФЕДЕРАЦИИ МИНИСТЕРСТВО ОБРАЗОВАНИЯ И НАУКИ РЕСПУБЛИКИ ТАДЖИКИСТАН МЕЖГОСУДАРСТВЕННОЕ ОБРАЗОВАТЕЛЬНОЕ УЧРЕЖДЕНИЕ ВЫСШЕГО ОБРАЗОВАНИЯ «РОССИЙСКО-ТАДЖИКСКИЙ (СЛАВЯНСКИЙ) УНИВЕРСИТЕТ»**

«Утверждаю» Декан естественной учиого ф-та Махмадбегов Р.С.  $\kappa$ 3 2023 г.

# **РАБОЧАЯ ПРОГРАММА УЧЕБНОЙ ДИСЦИПЛИНЫ**

## **Программирование на Borland С++**

Направление подготовки - 09.03.03 "Прикладная информатика" Профиль- Прикладная информатика в экономике Форма подготовки - очная Уровень подготовки - бакалавриат

ДУШАНБЕ 2023

Рабочая программа составлена в соответствии с требованиями федерального государственного образовательного стандарта высшего образования, утвержденного приказом Министерства образования и науки РФ о т 12 марта 2015 г. № 207

При разработке рабочей программы учитываются

работодателей, профессиональных стандартов по направлению / специальности (при наличии) (для общепрофессиональных и профессиональных дисциплин);

• содержание программ дисциплин, изучаемых на предыдущих и последующих этапах обучения;

• новейшие достижения в данной предметной области.

Рабочая программа обсуждена на заседании кафедры Информатики и ИТ, протокол № 1 от 29.08.2023 г.

Рабочая программа утверждена УМС ЕНФ, протокол №1 от 30.08.2023 г.

Рабочая программа утверждена Ученым советом ЕНФ, протокол №1 от 31.08.2023 г.

Jeu

Заведующий кафедрой, к.э.н., доценг

Зам. председателя УМС факультета,

Разработчик, д.ф.-м.н., профессор

Лешукович А.И. Абдулхаева Ш.Р.

Хасанов Ю.Х.

#### Расписание занятий дисциплины

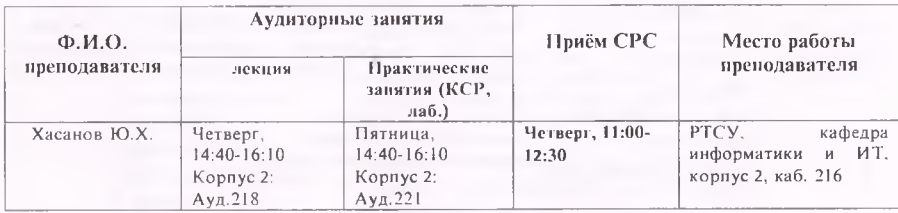

## 1. НЕЛИ И ЗАДАЧИ ИЗУЧЕНИЯ ДИСЦИПЛИНЫ

Целью изучения дисциплины «Программирование на Borland C++» является усвоение студентами общих понятий и идей, относящихся к преобразованию математических моделей различных прикладных задач экономики к виду, удобному для нахождения их решения с помощью компьютеров.

Задачи изучения дисциплины: овладение навыками и умением решать теоретические модели экономических явлений и инженерно-экономических задач средствами и методами вычислительной математики.

В результате изучения данной дисциплины у обучающихся формируются следующие общекультурные компетенции (элементы компетенций)

Таблица 1.

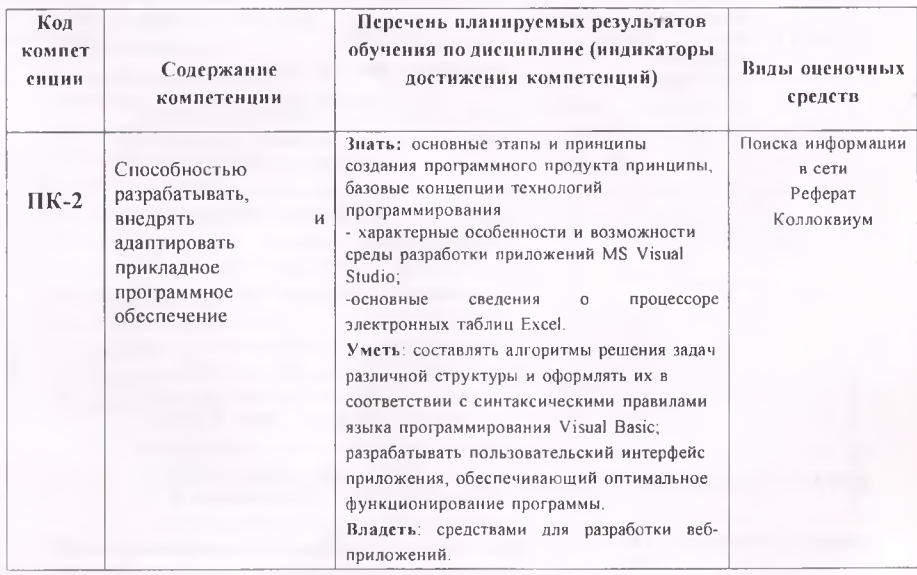

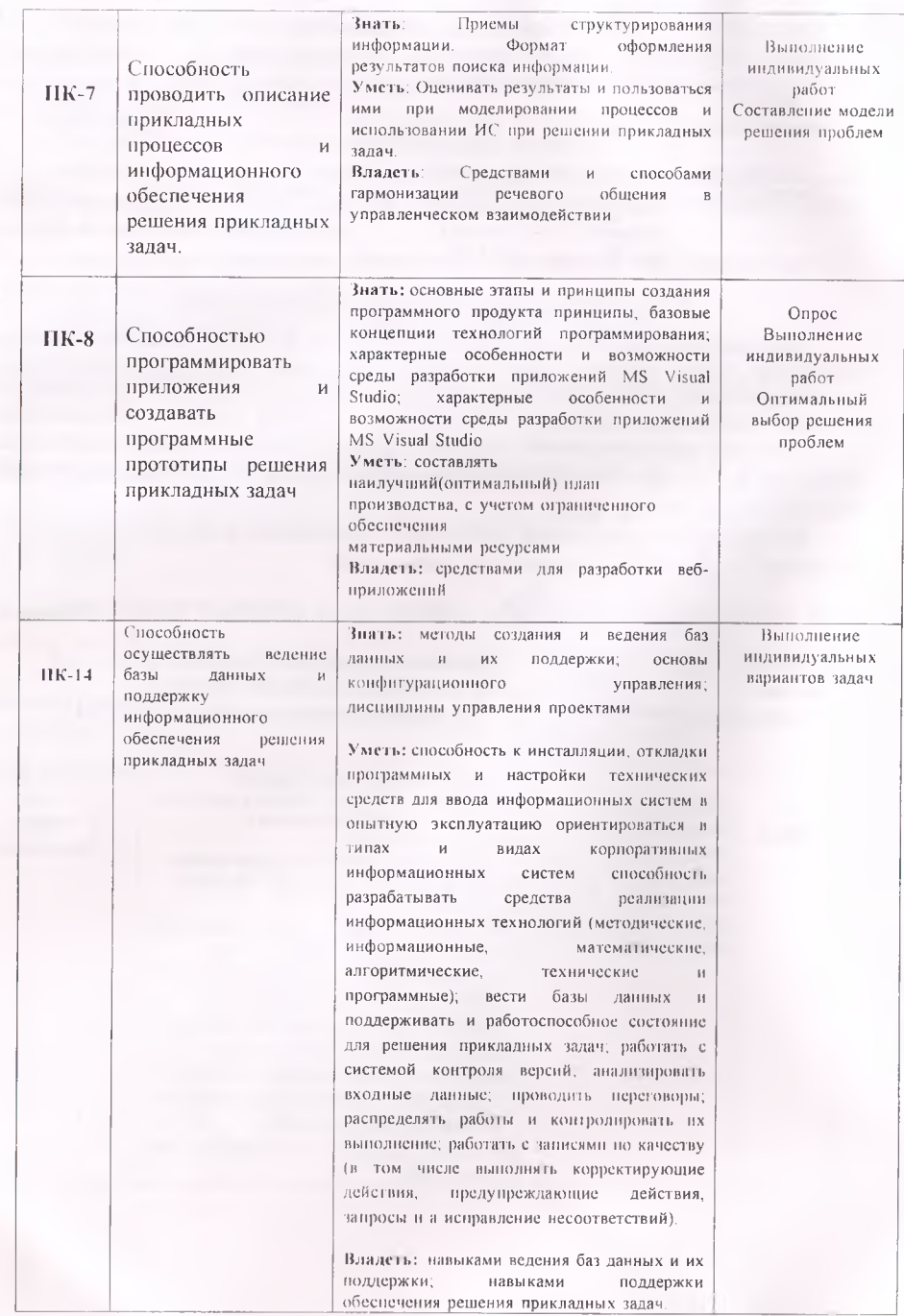

 $\overline{4}$ 

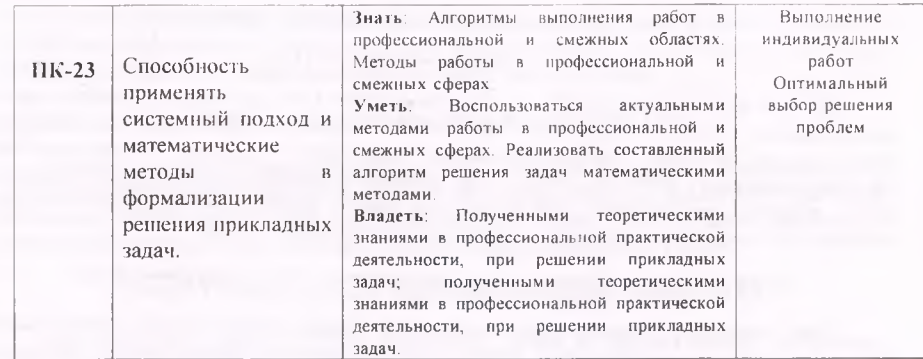

#### **2.МЕСТО ДИСЦИПЛИНЫ В СТРУКТУРЕ ООП**

При освоении данной дисциплины необходимы умения и готовность обучающегося по дисциплинам 1-10, 11 указанных в Таблице 2. Дисциплина 14 взаимосвязана с данной дисциплиной, она изучается параллельно. д<br>Таблица 2.

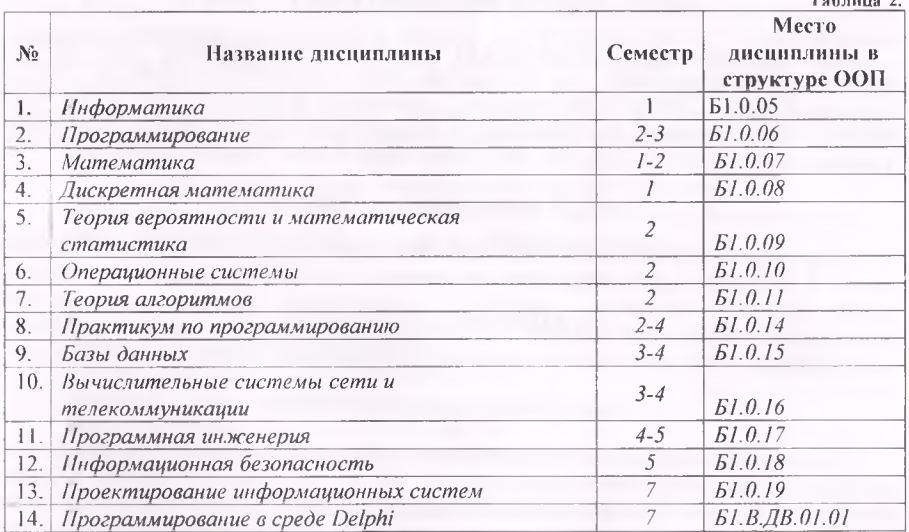

## **3. СТРУКТУРА И СОДЕРЖАНИЕ КУРСА, КРИТЕРИИ НАЧИСЛЕНИЯ БАЛЛОВ**

Объем дисциплины составляет 4 зачетных единиц, всего 144 ч., из которых: лекции 18 ч., практические занятия 10 ч., лабораторные работы 18 ч., КСР 8 ч., всего часов аудиторной нагрузки 54 ч., в том числе всего часов в интерактивной форме 12 ч., самостоятельная работа 90 ч. Экзамен VII семестр

### 3.1 Структура и содержание теоретической части курса

#### Тема 1. Основы языка C++ (2 ч.)

Данный раздел посвящен общему описанию языка C++, его краткая история и место среди других языков. Раскрываются причины популярности этого языка. Возможности язык C++ для 'Windows - программирования. Эволюция C++. Связь C++ с языками Web программирования - PHP, Java, Python и др. приводится обзор различных версий языка как С#. Требование лабораторной работы по этой теме - разработка алгоритма и по мере возможности составление программы любом ранее изученном языке.

#### Тема 2. Создание, компиляция и выполнение C++ - программ (2 ч.)

Тема посвящена режимам работ компилятора языка: прямой режим, программный режим и форматам программных строк. Следует привести синтаксические элементы программы и основные элементы языка: основные конструкции; выражения; типы операции; типы данных; комментарии. Студенты должны научиться компилировать программы и осуществлять выполнение программы. Необходимо организовать построчный разбор примера программы и способов обработки синтаксических ошибок в тексте программы.

#### Тема 3. Основные типы данных языка C++ (2 ч.)

Здесь рассматриваются типы данных в C++ и объявление переменных. Преподаватель лолжен указать логический тип, символьный тип, целочисленные типы и типов с плавающей точкой. Необходимо отдельно с примерами указать тип bool и тип Void. Инициализировать переменных и выполнить динамическую инициализацию переменных. В лабораторной работе выполняется объявление типов и инициализация переменных

#### Тема 4. Основные операторы языка (2 ч.)

Приводятся арифметические операторы, операции инкремент и декремент. Решаются залачи с использованием операторов отношений и логических операторов. Оператор операторы присваивания указываются примером присваивания  $\overline{M}$ составные преобразования выражений. Задания для лабораторной работы по этой темы подобраны таким образом, чтобы использовать основные положения, изложенные во время лекции.

#### Тема 5. Операторы управления (2 ч.)

Главным образом приводится инструкция if и вложенные if-инструкции, инструкция switch, вложенные инструкции switch, цикл for, бесконечный цикл for и циклы без тела. Примером табуляции функций приводится цикл while. Использование инструкции break для выхода из цикла и инструкции continue. Рассматриваются механизмы вложенных циклов. Разъясняется необходимость использования инструкция goto.

#### Тема 6. Работа с массивами данных (2 ч.)

Рассматриваются одномерные массивы, двумерные и многомерных массивов. Указать строки и считывание строк с клавиатуры. Здесь очень важно умение работать с некоторыми библиотечными функциями обработки строк: функции strcpy(), strcat(), strcmp(), strlen(). Понять каким образом осуществляется инициализация массивов, а также инициализация

"безразмерных" массивов. Необходимо понять, что строка - это массив символов, и назначение нуль-символа. Самостоятельно конспектировать из литературы основные функции для работы со строками из заголовочного файла <cstring>.

## Тема 7. Указатели и динамические массивы (2 ч.)

Указатель — это адрес переменной в памяти. С помощью конкретного примера можно понять смысл объявления переменных указателей и разыменование указателей, в том числе, выполнения арифметически действий с указателями. Необходимо научиться создавать и использовать линамические массивы с помошью операторов New и Delete.

#### Тема 8. Работа с файлами. Файловый поток ввода и вывода (2 ч.)

Дается первые понятия ООП. Директивы fstrem и классы ifstream и ofstream. Рекомендуется разработать программу ввода и вывода разнообразных информаций (числовых и текстовых). При решении задачи необходимо в программе включить функций open, close, eof, fail и exit.

#### Тема 9. Объектно-ориентированное программирование (2 ч.)

Сначала необходимо понять сущность классов. Что собой представляет функциичлены классов. В языках программирования класс рассматривается как тип данных. Открытые и закрытие члены класса (public, private). Функции класса. С понятием класса вводится одно из основных понятий ООП -Инкапсуляция. Почему некоторые элементы класса делают закрытыми и как обеспечить доступ к закрытым членам класса. Что такое аксессоры и мутаторы. Для чего нужны конструкторы классов. Изучить механизм создания конструкторов и деструкторов и основные правила их использования.

#### 3.2 Структура и содержание практической части курса

Структура и содержание практической части курса включает в себя тематику и содержание практических занятий, семинаров, лабораторных работ.

#### Практические запятия (10 час.)

Занятие 1. Основные элементы языка (2 ч.)

Занятие 2. Базовые конструкции языка (2 ч.)

Занятие 3. Операторы языка (2 ч.)

Занятие 4. Работа с массивами данных (2 ч.)

Занятие 5. Указатели и динамические массивы (2 ч.)

#### Лабораторные работы (18 час.)

Лабораторная работа № 1. Основные элементы языка: символ, лексема, выражения, операторы (2 ч.)

Лабораторная работа № 2. Базовые конструкции языка: следование, ветвления, цикл  $(24)$ 

Лабораторная работа № 3. Разработка простейших программ (2 ч.)

Лабораторная работа № 4. Разработка циклов (2 ч.)

Лабораторная работа № 5. Работа с массивами данных (2 ч.)

Лабораторная работа № 6. Многомерные массивы данных (2 ч.)

Лабораторная работа № 7. Работа с подпрограммами (2 ч.)

Лабораторная работа № 8. Работа с динамическими массивами (2 ч.)

Лабораторная работа № 9. Объектно-ориентированное программирование (2 ч.)

## 3.3 Структура и содержание КСР

Занятие 1. Основные элементы языка: символ, лексема, выражения, операторы (2 ч.) Занятие 2. Базовые конструкции языка: следование. ветвления, цикл (2 ч.)

Занятие 3. Разработка простейших программ (2 ч.)

Занятие 4. Разработка повторных циклов (2 ч.)

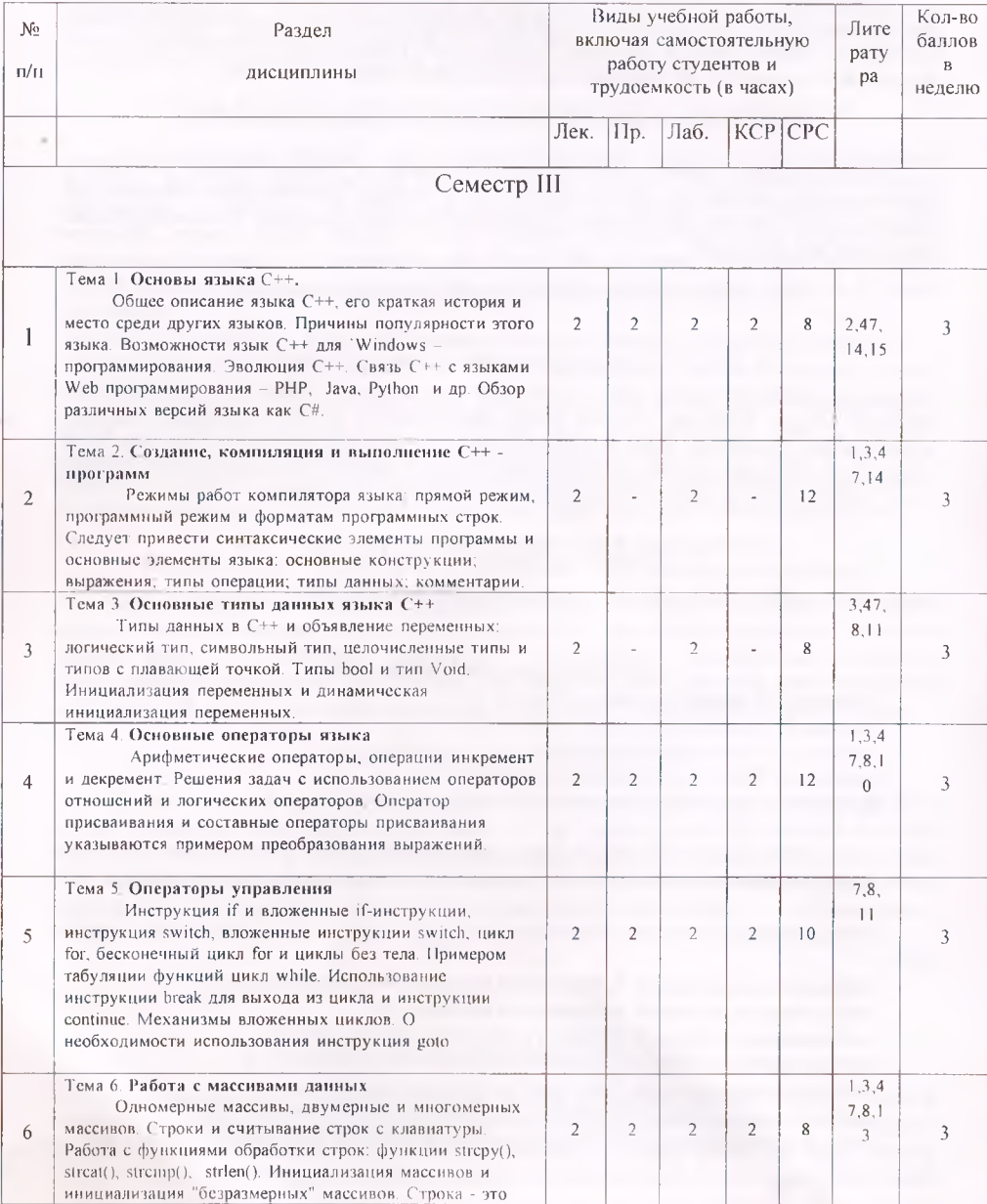

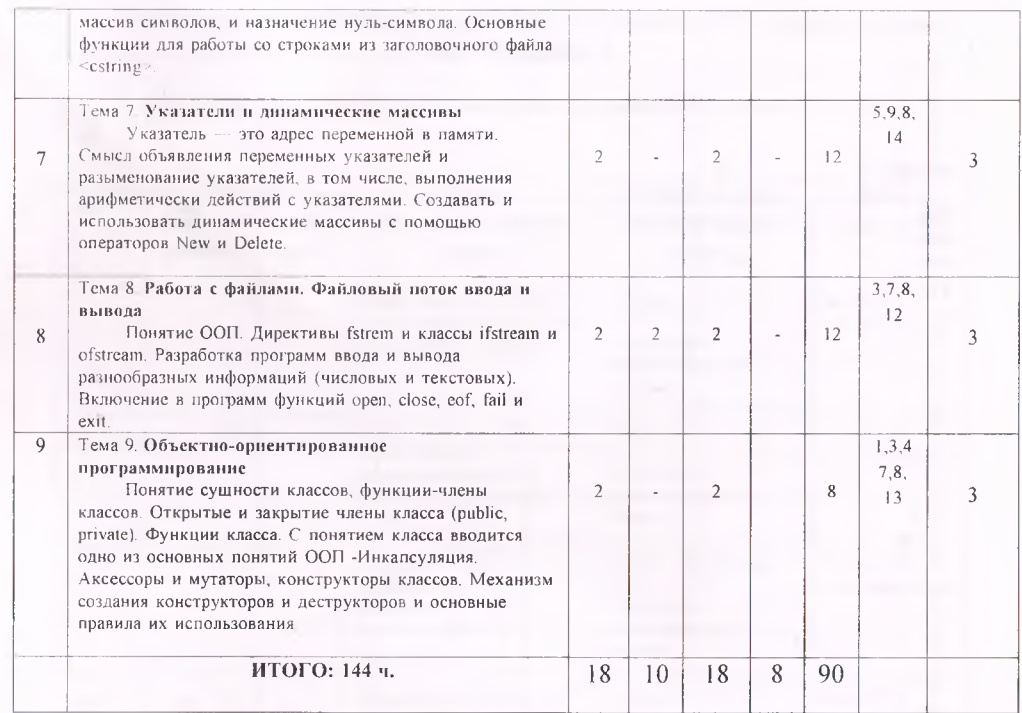

## Формы контроля и критерии начисления баллов

### Таблица 4.

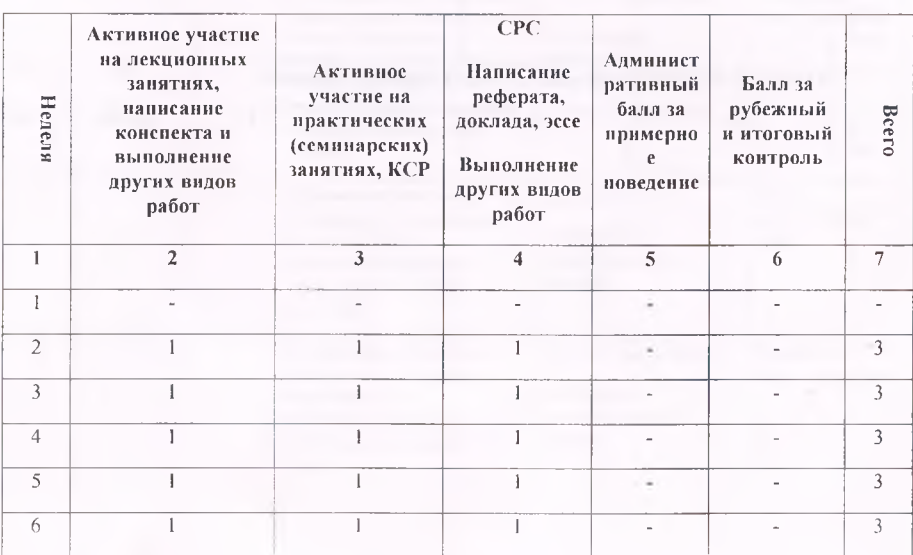

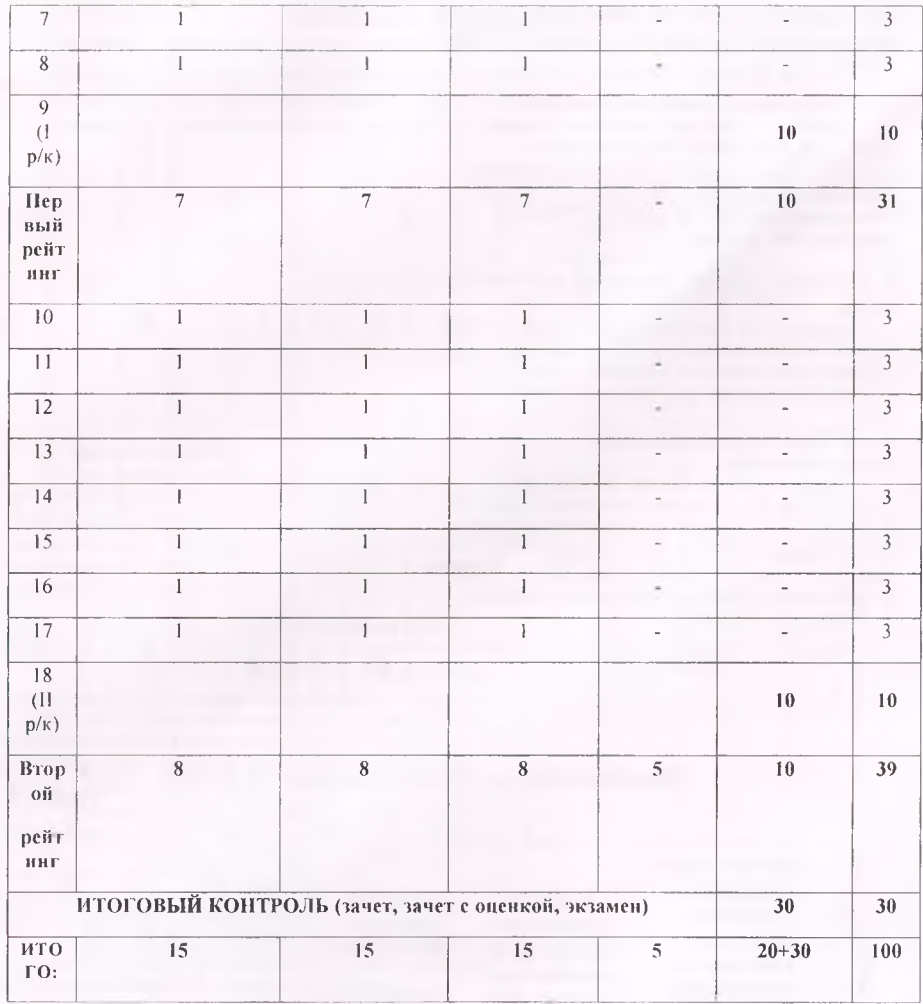

## 4. УЧЕБНО-МЕТОДИЧЕСКОЕ ОБЕСПЕЧЕНИЕ САМОСТОЯТЕЛЬНОЙ РАБОТЫ ОБУЧАЮЩИХСЯ

План-график выполнения самостоятельной работы по дисциплине

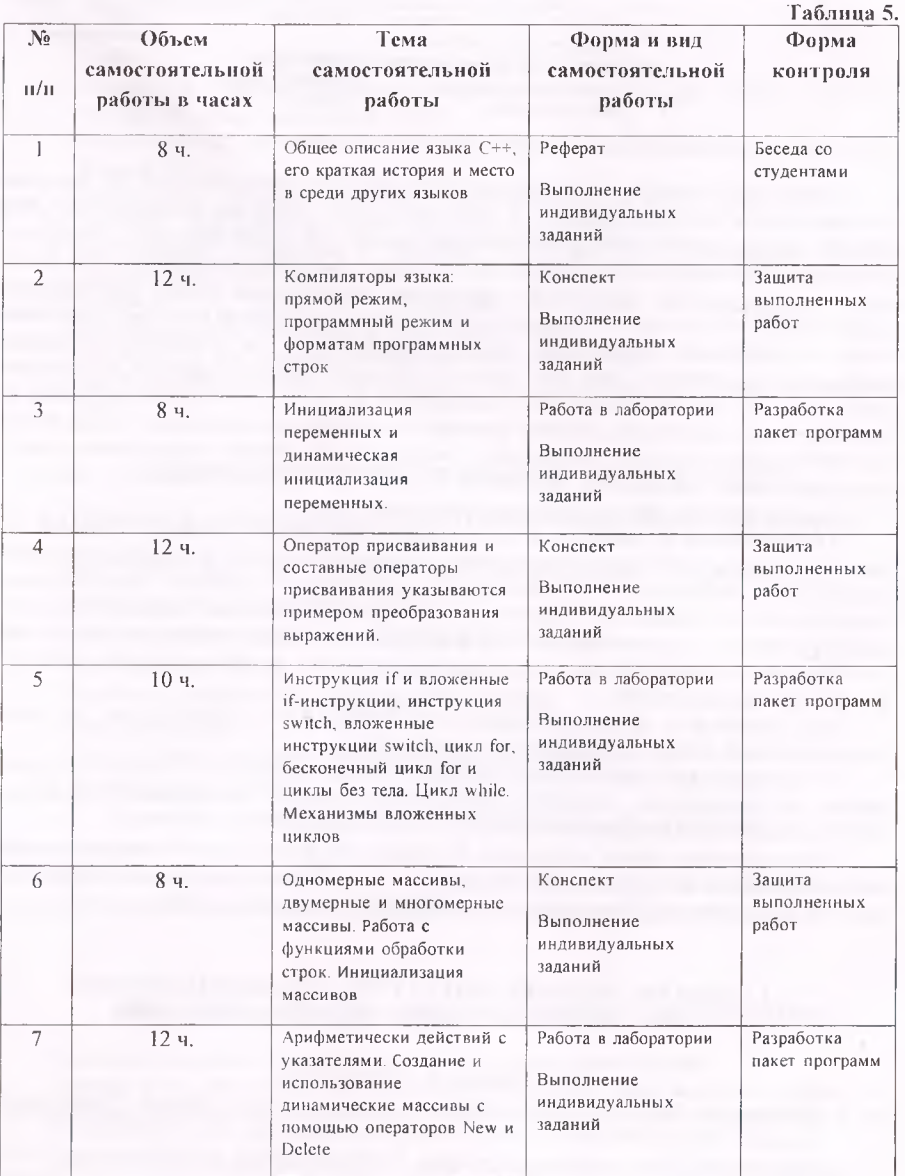

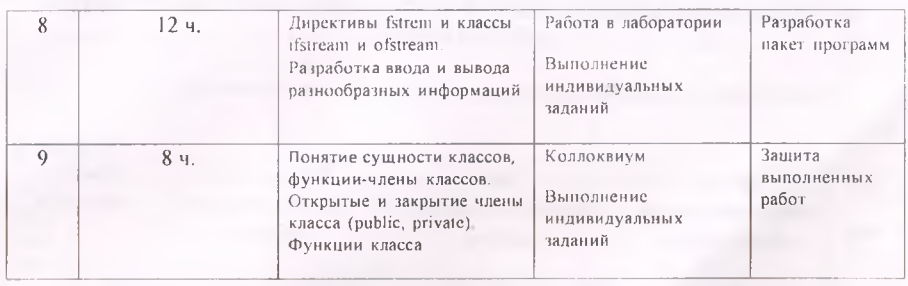

Самостоятельная работа по дисциплине «Программирование на Borland C++» позволяет оптимально сочетать теоретическую и практическую составляющие обучения. При этом обеспечивается упорядочивание теоретических знаний, что, в конечном счёте, приводит к повышению мотивации обучающихся в их освоении. Самостоятельная работа планируется и организуется с целью углубления и расширения теоретических знаний, формирования самостоятельного логического мышления. Организация этой работы позволяет оперативно обновлять содержание образования, создавая предпосылки для формирования базовых (ключевых) компетенций категории интеллектуальных (аналитических) и обеспечивая, таким образом, качество подготовки специалистов на конкурентоспособном уровне. Из всех ключевых компетенций, которые формируются в процессе выполнения самостоятельных работ, следует выделить следующие: умение учиться, умение осуществлять поиск и интерпретировать информацию, повышение ответственности за собственное обучение.

Самостоятельная работа студентов проводится с целью:

систематизации и закрепления полученных теоретических знаний и практических умений студентов; углубления и расширения теоретических знаний; формирования умений использовать справочную и специальную литературу; развития познавательных способностей и активности студентов; творческой инициативы, самостоятельности, ответственности и организованности; формирования самостоятельности мышления, способностей к саморазвитию, самосовершенствованию и самореализации; развития исследовательских умений.

По дисциплине «Программирование на Borland C++» используется два вида самостоятельной работы: аудиторная; внеаудиторная.

К основным аудиторным видам относятся: активная работа на лекциях; активная работа на практических занятиях; контрольно-обучающие программы тестирования (КОПТ); выполнение контрольных работ.

Внеаудиторная работа проводится в следующих видах: проработка лекционного материала; подготовка к практическим занятиям; подготовка к аудиторным контрольным работам: выполнение ИДЗ; подготовка к защите ИДЗ; подготовка к зачету, экзамену.

### **1. СПИСОК УЧЕБНОЙ ЛИТЕРАТУРЫ И ИНФОРМАЦИОННО-МЕТОДИЧЕСКОЕ ОБЕСПЕЧЕНИЕ ДИСЦИПЛИНЫ**

#### **5.1. Основная литература**

- 1. Павловская Т.А. Программирование на языке высокого уровня [Электронный ресурс]:. Санкт-Петербург, Питер, 2013, - режим доступа: www.e.lanbook.com
- 2. Культин Н. C/C++ в задачах и примерах. Санкт-Петербург, БХВ-Петербург, 2016.
- 3. Глушаков С.В., Коваль А.В., Смирнов С.В. Язык программирования C++. Москва, Фолио, 2014.

- 4. А.И.Мишенин. Сборник задач по программированию. Москва, Финансы и статистика, 2014.
- 5. Голицина О.Л.. Попов И.И. Основы алгоритмизации и программирования. Москва, Форум, 2015.
- 6. Липачев Е.К. Технология программирования. Базовые конструкции C/C++: Учебносправочное пособие. Казань, Казанский ун-т, 2014.

#### **5.2. Дополнительная литература**

- 7. Чернов Б.И. Программирование на алгоритмических языках Бейсик, Фортран, Паскаль. Москва, Просвещение, 2011.
- 8. Хасанов Ю.Х., Махкамов Ф.М. Информатика и программирование. Душанбе, Маориф, 2019.
- 9. Кудряшов Б.Д. Теория информации: Учебник для ВУЗов. СПб., Питер, 2009.
- 10. Иопа Н.И. Информатика: учебное пособие. М.:, Киорус, 2012.
- 11. Информатика в понятиях и терминах. Под ред. В.А. Извозчикова. Москва, Просвещение, 2009.
- 12. Куприянов В., Скиба В. Руководство по защите от внутренних угроз информационной безопасности. СПб., Питер, 2008.
- 13. Таненбаум Э. Архитектура компьютера. СГ16., Питер, 2007.
- 14. Вик Курилович. Информатика в задачах, примерах, алгоритмах. Москва, СОЛОН-Р, 2009.

#### **5.3 Нормативно-правовые материалы (по мере необходимости)**

#### **5.4 Перечень ресурсов информационно-телекоммуникационной сети Интернет**

- 1. http://[www.citforurn.ru](http://www.citforurn.ru) материалы сайта Сервер информационных технологий.
- 2. <http://ecsocman.edu.ru/db/msg/54933.html>
- 3. [http://twt.mpei.ac.ru/ochk](http://twt.mpei.ac.ru/och)ov/mc8Pro.book/index.htm
- 4. [http://www.ipr.books.ru.](http://www.ipr.books.ru)
- 5. http://www.portal.tpu.ru>f ic/files/school/materials.
- 6. <http://www.alleng.ru>.
- 7. [http://www.cemi.rssi.ru/rus/structur/paoem/main frm.htm](http://www.cemi.rssi.ru/rus/structur/paoem/main_frm.htm)
- 8. <http://www.twirpx.com>.

## о **Перечень информационных технологий и программного обеспечения**

Программные продукты: ОС MS Windows, MS Office и система программирования, необходимые для осуществления образовательного процесса по дисциплине.

#### **МЕТОДИЧЕСКИЕ УКАЗАНИЯ НО ОСВОЕНИЮ ДИСЦИПЛИНЫ**

В качестве методического указания используется учебное пособие:

Хасанов Ю.Х., Лешукович А.И. Программирование на языке высокого уровня C++. Методические рекомендации и практикум. Учебное пособие. Душанбе: Ирфон. 2020. - 160 с.

Все необходимые методические указания и помощь имеются в данном пособии.

7. МАТЕРИАЛЬНО-ТЕХНИЧЕСКОЕ ОБЕСПЕЧЕНИЕ ДИСЦИПЛИНЫ

Компьютерный класс с наличием необходимых программных продуктов: ОС MS Windows. MS Office и система программирования. необходимые для осуществления образовательного процесса по дисциплине.

## 8. ОЦЕНОЧНЫЕ СРЕДСТВА ДЛЯ ТЕКУЩЕГО КОНТРОЛЯ УСПЕВАЕМОСТИ, ПРОМЕЖУТОЧНОЙ АТТЕСТАЦИИ ПО ИТОГАМ ОСВОЕНИЯ ДИСЦИПЛИНЫ И УЧЕБНО-МЕТОДИЧЕСКОЕ ОБЕСПЕЧЕНИЕ САМОСТОЯТЕЛЬНОЙ РАБОТЫ СТУДЕНТОВ

Форма итоговой аттестации - экзамен.

Форма промежуточной аттестации (1 и 2 рубежный контроль).

### Итоговая система оценок по кредитно-рейтинговой системе с использованием буквенных символов

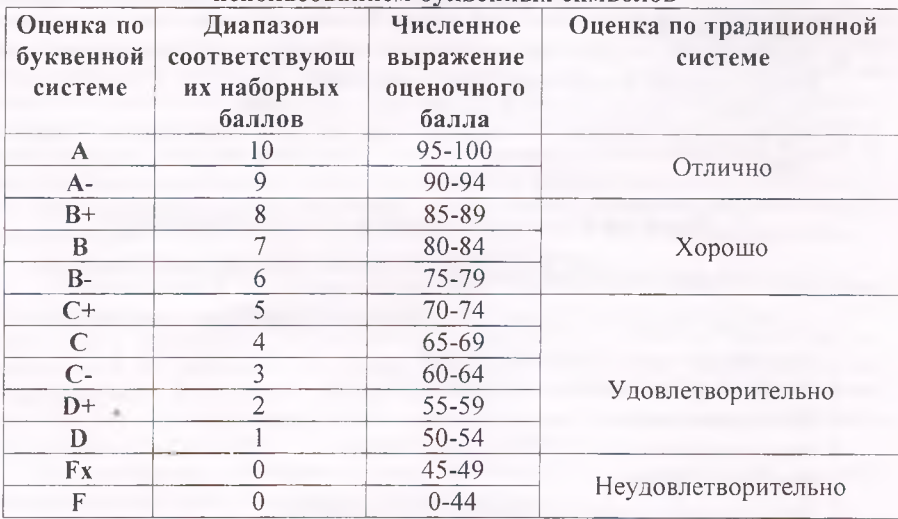

Содержание текущего контроля, промежуточной аттестации, итогового контроля раскрываются в фонде оценочных средств, предназначенных для проверки соответствия уровня подготовки по дисциплине требованиям ФГОС ВО.

ФОС по дисциплине является логическим продолжением рабочей программы учебной дисциплины. ФОС по дисциплине прилагается.

 $14$